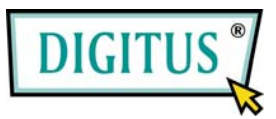

## **VIDEO-SPLITTER**

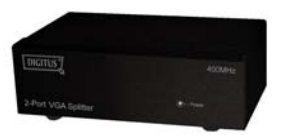

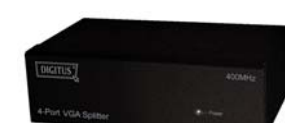

**(DC-41110) (DC-42110)**

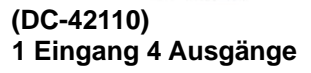

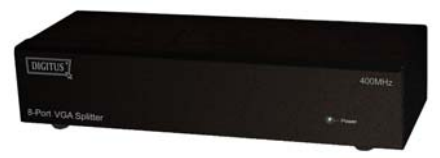

**(DC-43110) 1 Eingang 8 Ausgänge** 

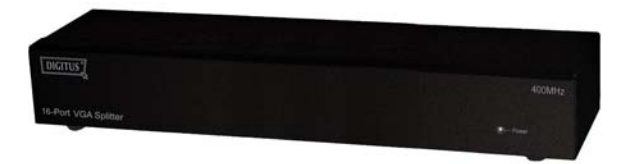

**(DC-43115) 1 Eingang 16 Ausgänge** 

## **Bedienungsanleitung**

**(DC-41110 / DC-42110 / DC-43110 / DC-43115)** 

#### **Verpackungsinhalt**

- 1 DC-41110 / DC-42110 / DC-43110 oder DC-43115-Video-Splitter
- 1 Bedienungsanleitung
- 1 Netzadapter DC 12V, 600mA für DC-41110 / DC-42110 / DC-43110 oder 1 DC 12V, 1.25A für DC-43115
- 2 19" Einbauwinkel, 8 Schrauben (nur für DC-43115)
- Fehlt einer der Artikel wenden Sie sich bitte an den Verkäufer.

# **Einleitung**

Mit einem Video-Splitter DC-41110 / DC-42110 / DC-43110 / DC-43115 können Sie mit einem PC identische Bilder auf 2, 4, 8, 16 oder mehr Monitoren gleichzeitig anzeigen.

Ein Video-Splitter eignet sich optimal für:

- Prüfstandeinrichtungen
- Datencenter
- **Auskunftsschalter**
- Videoverteilung bei: Präsentationen Börsenanzeigen Fahrpläne Ausbildungsstätten

### **Merkmale**

- 400 MHz-Pixelfrequenz.
- Erweitert die Reichweite des Videosignals bis zu 65 Meter (213 Fuß).
- Unterstützt DDC, DDC2, DDC2B (für Videoausgangsanschluss 1).
- Kaskadenschaltung möglich.
- **1U-Gestelldesign für DC-43115.**
- Der Ausgang ist kompatibel mit der Standard-VGA-Karte.

### **Technische Angaben**

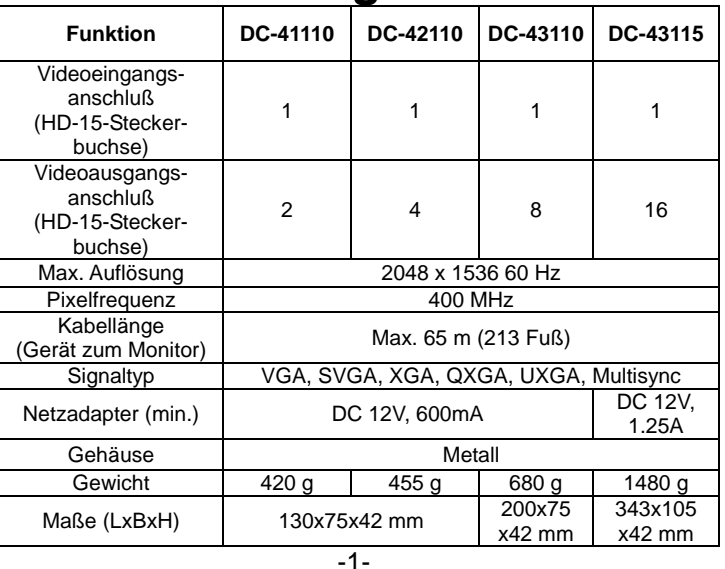

### **Eingangs-/Ausgangssignal**

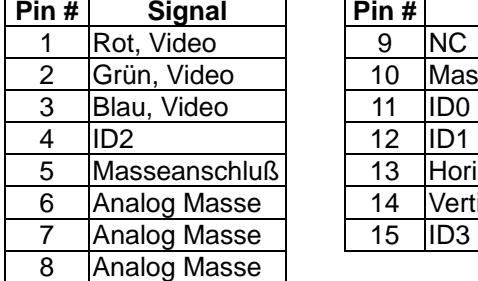

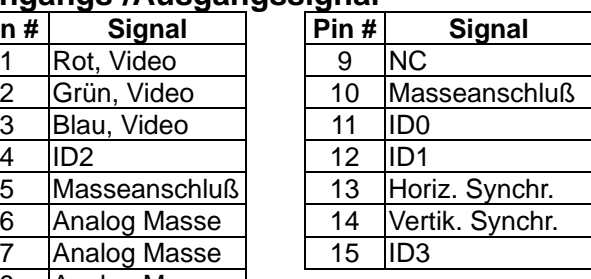

### **VORDERANSICHT**

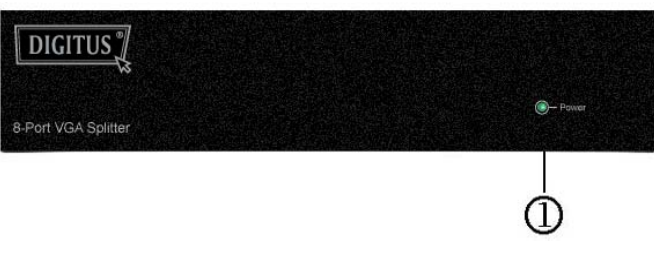

1. Betriebsanzeige-LED

### **RÜCKANSICHT**

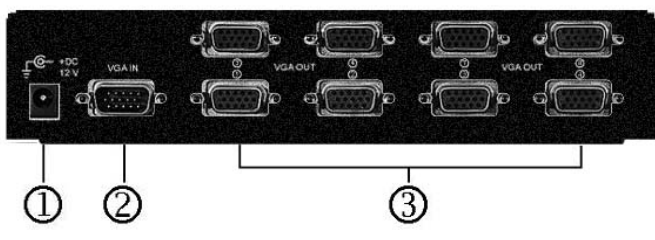

1. Netzeingangsbuchse

2. "Video In"-Port

3. "Video Out"-Port

\* Für DC-41110 / DC-42110 / DC-43110 / DC-43115 stehen 2/4/8/16 Ports zur Verfügung.

### **Installation**

- 1. Den PC und die Monitore ausschalten.
- 2. Das HD-15-Video-Verlängerungskabel zwischen dem PC und dem "Video In"-Port des Splitters verbinden.
- 3. Die HD-15-Video-Verlängerungskabel zwischen den Monitoren und den "Video Out"-Ports des Splitters verbinden.
- 4. Das Netzkabel anschließen und den Splitter einschalten.
- 5. Den PC und die Monitore einschalten.
- **Hinweis:**
- Falls Sie den DDC-Monitor installieren müssen, müssen alle anderen Monitore dieselbe Auflösung wie der DDC-Monitor haben.
- Verfügbare Monitorauflösungen sind VGA, SVGA, XGA, QXGA, UXGA; Multisync, jedoch nicht CGA, EGA, Mono.

### **Kaskadenschaltung:**

- 1. Für die Funktion zur Anzeige von identischen Bildern auf noch mehr Monitoren muss ein weiterer Splitter angeschlossen werden.
- 2. Das HD-15-Verlängerungskabel mit Stecker/Steckerbuchse an den "Video Out"-Port des ersten Splitters und an den "Video In"-Port des zweiten Splitters verbinden.

#### **Hinweis:**

Selbst wenn die Kaskadenschaltung der Video-Splitter an unterschiedlichen Anschlüssen möglich ist, kann das Bild unstabil erscheinen, falls an einem Splitter zuviele andere Geräte angeschlossen und in Betrieb genommen werden.

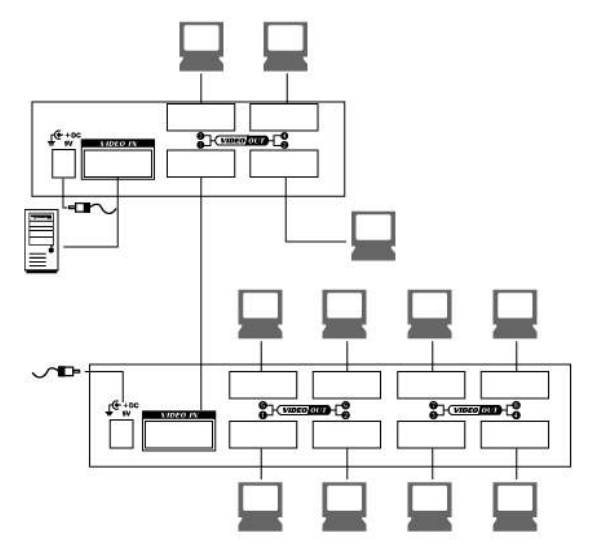

P.S.: Das Beispiel zeigt eine Kaskadenschaltung von Splittern mit 4 und 8 Anschlüssen. Die Video-Splitter sollten für die Kaskadenschaltung jedoch an den ersten Port angeschlossen werden.

#### **Warenzeichen:**

Sämtliche Firmen-, Marken- und Produktnamen in dieser Benutzeranleitung sind Warenzeichen oder eingetragene Warenzeichen ihrer jeweiligen Inhaber.